### THE 2nd.

### OKINAWA KARATE WORLD JUNIOR TOURNAMENT

How to apply

The application procedure is roughly as follows (1) to (3).

(1) Registration of personal information of the representative of the applicant (parents, guardians, related persons, etc.) and competitors.

(2) Registration of application information (category, division, event, etc.)

(3) Confirm the application information (from "My Page") and complete payment procedures.

7 November 2023.

OKINAWA KARATE World Tournament Operational support teams

### (i) - 2: Input of **personal** information of the representative of the applicant (parents, related persons, etc.).

■Required items are marked with an asterisk.(\*)

|                                                                                                    | (input image)                                                                                                    |
|----------------------------------------------------------------------------------------------------|----------------------------------------------------------------------------------------------------|
| KARATE ZUZA                                                                                                    | KARATE WORLD JUNIOR<br>TOURNAMENT                                                                                                    |
| FAQs / Contact information                                                                                                    | FAQs / Contact information                                                                                                    |
| Personal Information / Tournament Registration                                                                                                    | Personal Information / Tournament Registration                                                                                                    |
| Representative of applicant (parent/guardian, related person, etc.)                                                                                                    | Representative of applicant (parent/guardian, related person, etc.)                                                                                                    |
| 1. Fill in                                                                                                    | 1. Fill in                                                                                                    |
| 2. Confirm                                                                                                    | 2. Confirm                                                                                                    |
| 3. Select the Applicant(s)                                                                                                    | 3. Select the Applicant(s)                                                                                                    |
| 4. Fill in                                                                                                    | 4. Fill in                                                                                                    |
| 5. Confirm                                                                                                    | 5. Confirm                                                                                                    |
| 6. Complete                                                                                                    | 6. Complete                                                                                                    |
| Please make sure not to lose your ID and password.   * Required items are marked with an asterisk.(*)  Log-In information Setting (ID & Password)  Log-in ID = Set an 'ID' and 'password' for re-logging in.                   | Please make sure not to lose your ID and password.  * Required items are marked with an asterisk.(*)  Log-In information Setting (ID & Password)  Log-in ID *                                                                  |
| Check ID                                                                                                    | okinawataro Check ID                                                                                                    |
| *Enter the desired ID.                                                                                                    | *Enter the desired ID.                                                                                                    |
| Must be between 6 to 50 alphanumeric characters.<br>The marks such as hyphens [ - ], underscores [ _ ], dots [ . ], at signs or<br>at symbols[@], etc. cannot be used.                                                         | Must be between 6 to 50 alphanumeric characters.<br>The marks such as hyphens [ - ], underscores [ _ ], dots [ . ], at signs or<br>at symbols[@], etc. cannot be used.                                                         |
| Password *                                                                                                    | Password *                                                                                                    |
|                                                                                                    |                                                                                                    |
| Confirm Password                                                                                                    |                                                                                                    |
| Please reenter your password to confirm it.<br>Use both numbers and letters, between 6 to 20 characters.<br>The marks such as hyphens [ - ], underscores [ _ ], dots [ . ], at signs or<br>at symbols[@], etc. cannot be used. | Please reenter your password to confirm it.<br>Use both numbers and letters, between 6 to 20 characters.<br>The marks such as hyphens [ - ], underscores [ _ ], dots [ . ], at signs or<br>at symbols[@], etc. cannot be used. |
| One Time Password                                                                                                    | One Time Password                                                                                                    |
| Do not use one-time password.<br>*Log in to My Page with only the registered ID and password.                                                                                                    | <ul> <li>Do not use one-time password.</li> <li>*Log in to My Page with only the registered ID and password.</li> </ul>                                                                                                    |
| ◯ Use a one-time password.                                                                                                    | ○ Use a one-time password.                                                                                                    |
| *After entering the registered ID and password, log in to My Page by<br>entering the one-time password received at the registered email address.                                                                               | *After entering the registered ID and password, log in to My Page by<br>entering the one-time password received at the registered email address.                                                                               |
|                                                                                                    | [                                                                                                    |

1

#### (i) - 2: Input of personal information of the representative of the applicant (parents, related persons, etc.). Required items are marked with an asterisk.(\*) Please enter the information of the representative of (Input image) the applicant (parent/guardian, relevant person, etc.) **Representative Information Representative Information** Name \* Name \* Middle Family Given Taro Naha Okinawa e.g. John Ken Smith e.g. John Ken Smith Gender \* Gender \* ===Select=== V Male × Date of Birth \* Date of Birth \* 01/01/2010 \*Month/Date/Year e.g.: 10/31/2000 \*Month/Date/Year e.g.: 10/31/2000 \*Manual input is also possible. \*Manual input is also possible. Blood type \* Blood type \* ===Select=== V Type A ~ Country of Residence \* Country of Residence \* e.g. Japan $\rightarrow$ enter the letter J. e.g. Japan $\rightarrow$ enter the letter J. v ===Select=== Japan × Enter the first letter of the country name and the Enter the first letter of the country name and the corresponding country name will be displayed. corresponding country name will be displayed. Nationality Nationality ===Select=== × Japan v Address 1 Address 1 e.g. 3F Sannomiya Century Bldg e.g. 3F Sannomiya Century Bldg e.g. 3F Sannomiya Century Bldg Address 2 \* Address 2 \* e.g. 83 Kyomachi Chuo-ku e.g. 83 Kyomachi Chuo-ku e.g. 83 Kyomachi Chuo-ku City/State/Prefecture \* City/State/Prefecture \* e.g. Kobe, Hyogo e.g. Kobe, Hyogo e.g. Kobe, Hyogo Phone Number \* Phone Number Country code: +81123 456 7890 E-mail Address E-mail Address \* aaaaa@aaaa aaaa Confirm aaaaaa @ Confirm @ \*(Please reenter your e-mail address to confirm that it is \*(Please reenter your e-mail address to confirm that it is correct.) correct.)

#### (i) - 2: Input of personal information of the representative of the

applicant (parents, related persons, etc.).

■Required items are marked with an asterisk.(\*)

| equired items are marked with an asterisk.(*)                                                                                               | (Input image)                                                                                                    |
|----------------------------------------------------------------------------------------------------|----------------------------------------------------------------------------------------------------|
| About Participation                                                                                                    | About Participation                                                                                                    |
| Publication of Photographs, etc. on Websites, etc. *                                                                                        | Publication of Photographs, etc. on Websites, etc. *                                                                                        |
| [Please be sure to check the contents. ]                                                                                                    | [Please be sure to check the contents. ]                                                                                                    |
| I agree.                                                                                                    | I agree.                                                                                                    |
| Contact Information                                                                                                    | Contact Information                                                                                                    |
|                                                                                                    | •                                                                                                    |
| *The information in the representative column will be used for confirmation and emergency purposes.                                         | *The information in the representative column will be used for confirmation and emergency purposes.                                         |
| E-mail Address                                                                                                    | E-mail Address                                                                                                    |
| E-mail Address                                                                                                    | E-mail Address                                                                                                    |
|                                                                                                    |                                                                                                    |
| Participant(s) Registration Enter the number of participating players.                                                                      | Participant(s) Registration                                                                                                    |
| Please select the number of participants.                                                                                                   | Please select the number of participants.                                                                                                   |
|                                                                                                    |                                                                                                    |
| *If you have selected a participant, you will be taken to the input screen (if not selected, you will be taken to the confirmation screen). | *If you have selected a participant, you will be taken to the input screen (if not selected, you will be taken to the confirmation screen). |
| Privacy Policy                                                                                                    | Privacy Policy                                                                                                    |
| Please read carefully our policy on the handling of personal<br>information and consent before proceeding.                                  | Please read carefully our policy on the handling of personal<br>information and consent before proceeding.                                  |
| Privacy Policy                                                                                                    | Privacy Policy                                                                                                    |
| I agree to the above policies.                                                                                                    | I agree to the above policies.                                                                                                    |
| Next                                                                                                    | Next                                                                                                    |
| Back                                                                                                    | Back                                                                                                    |
| v14.04                                                                                                    | v14.04                                                                                                    |
| ©Okinawa Karate Work                                                                                                    | ©Okinawa Karate Wor                                                                                                    |
|                                                                                                    | · · · · · · · · · · · · · · · · · · ·                                                                                                    |

#### (i) - 2: Input of players' personal data.

Required items are marked with an asterisk.(\*)

| equired items are marked with an astensk.(*)                                                                                                    | (Input image)                                                                                                    |
|----------------------------------------------------------------------------------------------------|----------------------------------------------------------------------------------------------------|
| Participant Information                                                                                                    | Participant Information                                                                                                    |
| Representative Information                                                                                                    | Representative Information                                                                                                    |
| Name *       ■ Please enter the player's information.         Given       Middle       Family         e.g. John Ken Smith       Gender *         c==Select=== ▼       Date of Birth *         *Month/Date/Year       e.g.: 10/31/2000         *Manual input is also possible.       Blood type *         c==Select=== ▼       Country of Residence *         e.g. Japan → enter the letter J.       ===Select===         Finde 5 of the set of the set | Name •         Jiro       Naha       Okinawa         e.g. John Ken Smith         Gender •         Male       ✓         Date of Birth •         01/01/2015         *Month/Date/Year e.g.: 10/31/2000         *Manual input is also possible.         Blood type •         Type B< ✓                                                                                                    |
| Enter the first letter of the country name and the corresponding country name will be displayed.           Participant Information                                                                                                    | Participant Information                                                                                                    |
| Representative Information                                                                                                    | Representative Information                                                                                                    |
| Name *       Given       Middle       Family         e.g. John Ken Smith       E       Family         Gender *       If there is more than one participant, please enter the same.         Date of Birth *       Image: Select=== v         "Month/Date/Year       e.g.: 10/31/2000         *Manual input is also possible.       Blood type *         ===Select=== v       Country of Residence *         e.g. Japan → enter the letter J.       ===Select=== v         Enter the first letter of the country name and the corresponding country name will be displayed.                                                                                                    | Name *         Hanako       Naha       Okinawa         e.g. John Ken Smith         Gender *         Female       ✓         Date of Birth *         01/01/2018         *Month/Date/Year e.g.: 10/31/2000         *Manual input is also possible.         Blood type *         Type O         Ocountry of Residence *         e.g. Japan → enter the letter J.         Japan         Enter the first letter of the country name and the corresponding country name will be displayed. |
| Next                                                                                                    | Next                                                                                                    |
| Back                                                                                                    | Back                                                                                                    |
| v14.04                                                                                                    | v14.04                                                                                                    |
| ©Okinawa Karate World                                                                                                    | ©Okinawa Karate World                                                                                                    |

(i) -3: Confirmation of input details.

■Please confirm your input details.

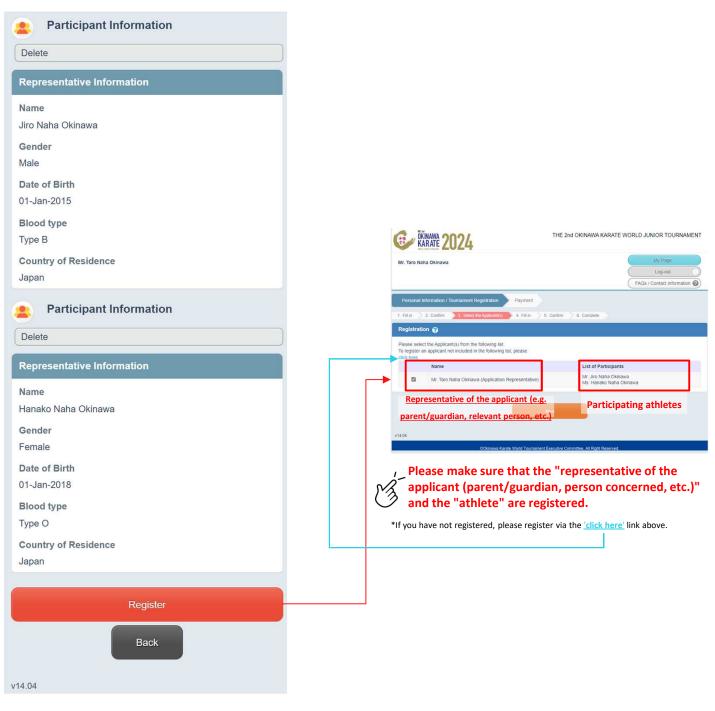

#### (ii) Registration of application information (category, division, event, etc.)

6

#### (ii) - 1: Entering participant information.

■Required items are marked with an asterisk.(\*)

| Registration                                                                    |                      |
|---------------------------------------------------------------------------------|----------------------|
| 👤 🛛 Mr. Taro Naha Okinawa                                                       |                      |
| The representative of the app<br>Registration related persons, etc.) is automic |                      |
| <ul> <li>[I] Parents/guardians, related parties, et</li> </ul>                  |                      |
|                                                                                 | he participation     |
| Affiliation information of t                                                    |                      |
| 👷 🛛 Mr. Jiro Naha Okinawa                                                       |                      |
| Registration                                                                    |                      |
| [Participants from Okinawa] *Close o                                            | n                    |
| 11/30/2023                                                                      | JPY3,000             |
|                                                                                 |                      |
| <ul> <li>[Participants from Overseas]</li> </ul>                                | JPY3,000             |
| O [Participants from Mainland Japan]                                            |                      |
|                                                                                 | JPY3,000             |
| C IParticipants from Remote Islands of C                                        | Dkinawa】<br>JPY3,000 |
| Affiliation                                                                     |                      |
| Ryuha/Kaiha ( Style ) *                                                         |                      |
|                                                                                 |                      |
| Dojo Name *                                                                     |                      |
|                                                                                 |                      |
| Name of your master in Okinawa                                                  |                      |
|                                                                                 |                      |
| Tournament                                                                      |                      |
| Category *<br>Step 1 :                                                          |                      |
| ===Select===                                                                    | ~                    |
| Step 2 : 【Karate】                                                               |                      |
| ===Select=== V                                                                  |                      |
| Step 3 : [Kobudo]                                                               |                      |
| ===Select=== V                                                                  |                      |
| Event *                                                                         |                      |
| Step 1 :                                                                        |                      |
| ===Select===                                                                    | •                    |
| Step 2 :                                                                        |                      |
| ===Select=== ¥                                                                  |                      |
| Tournament Original belt (Obi) *                                                |                      |
| Size                                                                            |                      |
| ===Select=== V                                                                  |                      |

| (Input image)                                                                              |  |  |  |  |  |  |
|--------------------------------------------------------------------------------------------|--|--|--|--|--|--|
| Registration                                                                               |  |  |  |  |  |  |
| Ar. Taro Naha Okinawa                                                                      |  |  |  |  |  |  |
| Registration                                                                               |  |  |  |  |  |  |
| [Parents/guardians, related parties, etc.]                                                 |  |  |  |  |  |  |
| Affiliation                                                                                |  |  |  |  |  |  |
| 🙎 Mr. Jiro Naha Okinawa                                                                    |  |  |  |  |  |  |
| Registration                                                                               |  |  |  |  |  |  |
| <ul> <li>[Participants from Okinawa] *Close on<br/>11/30/2023</li> <li>JPY3,000</li> </ul> |  |  |  |  |  |  |
| Participants from Overseas] JPY3,000                                                       |  |  |  |  |  |  |
| O [Participants from Mainland Japan] JPY3,000                                              |  |  |  |  |  |  |
| O [Participants from Remote Islands of Okinawa]<br>JPY3,000                                |  |  |  |  |  |  |
| Affiliation                                                                                |  |  |  |  |  |  |
| Ryuha/Kaiha ( Style ) ★<br>○○Style ○○Ryu                                                   |  |  |  |  |  |  |
| Dojo Name *                                                                                |  |  |  |  |  |  |
| Dojo                                                                                       |  |  |  |  |  |  |
| Name of your master in Okinawa                                                             |  |  |  |  |  |  |
| Ichiro Okinawa                                                                             |  |  |  |  |  |  |
| Tournament                                                                                 |  |  |  |  |  |  |
| Category *                                                                                 |  |  |  |  |  |  |
| Step 1 :<br>Apply for one category only                                                    |  |  |  |  |  |  |
| Step 2 : [Karate]                                                                          |  |  |  |  |  |  |
| Shuri-te kei / Tomari-te kei 🗸                                                             |  |  |  |  |  |  |
| Step 3 : [Kobudo]                                                                          |  |  |  |  |  |  |
| None V                                                                                     |  |  |  |  |  |  |
| Event *                                                                                    |  |  |  |  |  |  |
| Step 1 :                                                                                   |  |  |  |  |  |  |
| Shall be between 8 and 9 as of April 1, 2024. V                                            |  |  |  |  |  |  |
| Step 2 :                                                                                   |  |  |  |  |  |  |
| Boys and Girls II 🗸                                                                        |  |  |  |  |  |  |
| Tournament Original belt (Obi) *<br>Size                                                   |  |  |  |  |  |  |
| 1 (210cm) 🗸                                                                                |  |  |  |  |  |  |

#### (ii) Registration of application information (category, division, event, etc.)

#### (ii) - 1: Entering participant information.

■Required items are marked with an asterisk.(\*)

| Registration please enter the same.                                                                                                    |                      |
|----------------------------------------------------------------------------------------------------|----------------------|
| Participants from Okinawa] *Close of<br>11/30/2023                                                                                                    | n<br>JPY3,000        |
| O [Participants from Overseas]                                                                                                    | JPY3,000             |
| O [Participants from Mainland Japan]                                                                                                    | JPY3,000             |
| O [Participants from Remote Islands of C                                                                                                    | Dkinawa]<br>JPY3,000 |
| Affiliation                                                                                                    |                      |
| Ryuha/Kaiha ( Style ) *                                                                                                    |                      |
|                                                                                                    |                      |
| Dojo Name *                                                                                                    |                      |
|                                                                                                    |                      |
| Name of your master in Okinawa                                                                                                    |                      |
|                                                                                                    |                      |
| ſournament                                                                                                    |                      |
| Category *                                                                                                    |                      |
| Step 1 :                                                                                                    |                      |
| Jiep I.                                                                                                    |                      |
|                                                                                                    | ~                    |
| ===Select===                                                                                                    | ~                    |
| ===Select===<br>Step 2 : [Karate]                                                                                                    | <b>v</b>             |
| ===Select===<br>Step 2 : [Karate]<br>===Select=== ✓<br>Step 3 : [Kobudo]                                                                                                    | ~                    |
| ===Select===<br>Step 2 : [Karate]<br>===Select=== •                                                                                                    | ~                    |
| ===Select===<br>Step 2 : [Karate]<br>===Select=== •<br>Step 3 : [Kobudo]                                                                                                    | ~                    |
| ===Select===<br>Step 2 : [Karate]<br>===Select=== •<br>Step 3 : [Kobudo]<br>===Select=== •<br>Event *                                                                                                 | ~                    |
| ===Select===<br>Step 2 : [Karate]<br>===Select===<br>Step 3 : [Kobudo]<br>===Select===<br>Event •<br>Step 1 :                                                                                         | •                    |
| ===Select===<br>Step 2 : [Karate]<br>===Select===<br>Step 3 : [Kobudo]<br>===Select===<br>Step 1 :<br>===Select===                                                                                    | ~                    |
| ===Select===<br>Step 2 : [Karate]<br>===Select===<br>Step 3 : [Kobudo]<br>===Select===<br>Step 1 :<br>===Select===<br>Step 2 :                                                                        | ~                    |
| ===Select===<br>Step 2 : [Karate]<br>===Select=== ✓<br>Step 3 : [Kobudo]<br>===Select=== ✓<br>Step 1 :<br>===Select=== ✓<br>Step 2 :<br>===Select=== ✓                                                | ~                    |
| ===Select===<br>Step 2 : [Karate]<br>===Select===<br>Step 3 : [Kobudo]<br>===Select===<br>Event •<br>Step 1 :                                                                                         | •                    |
| ===Select===<br>Step 2 : [Karate]<br>===Select=== ✓<br>Step 3 : [Kobudo]<br>===Select=== ✓<br>Event *<br>Step 1 :<br>===Select=== ✓<br>Step 2 :<br>===Select=== ✓<br>Fournament Original belt (Obi) * | ~                    |
| ===Select===<br>Step 2 : [Karate]<br>===Select=== •<br>Step 3 : [Kobudo]<br>===Select=== •<br>Step 1 :<br>===Select=== •<br>Step 2 :<br>===Select=== •<br>Fournament Original belt (Obi) •<br>Size    | •                    |
| ===Select===<br>Step 2 : [Karate]<br>===Select=== •<br>Step 3 : [Kobudo]<br>===Select=== •<br>Step 1 :<br>===Select=== •<br>Step 2 :<br>===Select=== •<br>Fournament Original belt (Obi) •<br>Size    | ~                    |
| ===Select===<br>Step 2 : [Karate]<br>===Select=== •<br>Step 3 : [Kobudo]<br>===Select=== •<br>Step 1 :<br>===Select=== •<br>Step 2 :<br>===Select=== •<br>Fournament Original belt (Obi) •<br>Size    |                      |

| tyuha/Kaiha ( Style ) *<br>••Style ••Ryu<br>bojo Name *<br>•••Dojo<br>lame of your master in Okinawa<br>Ichiro Okinawa                                                                                                    |
|----------------------------------------------------------------------------------------------------|
| <ul> <li>[Participants from Okinawa] *Close on<br/>11/30/2023 JPY3,000</li> <li>[Participants from Overseas] JPY3,000</li> <li>[Participants from Mainland Japan] JPY3,000</li> <li>[Participants from Remote Islands of Okinawa] JPY3,000</li> <li>[Participants from Remote Islands of Okinawa] JPY3,000</li> <li>[Participants from Remote Islands of Okinawa] JPY3,000</li> <li>[Participants from Remote Islands of Okinawa] JPY3,000</li> <li>[Participants from Remote Islands of Okinawa] JPY3,000</li> <li>[Participants from Remote Islands of Okinawa] JPY3,000</li> <li>[Participants from Remote Islands of Okinawa] JPY3,000</li> <li>[Participants from Remote Islands of Okinawa] JPY3,000</li> <li>[Participants from Remote Islands of Okinawa] JPY3,000</li> <li>[Participants from Remote Islands of Okinawa] JPY3,000</li> </ul>                                                                                                    |
| 11/30/2023       JPY3,000         Image: Constraint of the second second sec                                             |
| JPY3,000 <ul> <li>[Participants from Overseas]</li> <li>JPY3,000</li> <li>[Participants from Mainland Japan]</li> <li>JPY3,000</li> <li>[Participants from Remote Islands of Okinawa]</li> <li>JPY3,000</li> </ul> <ul> <li>[Participants from Remote Islands of Okinawa]</li> <li>JPY3,000</li> </ul> <ul> <li>(Participants from Remote Islands of Okinawa]</li> <li>JPY3,000</li> </ul> <ul> <li>(Participants from Remote Islands of Okinawa]</li> <li>JPY3,000</li> </ul> <ul> <li>(Participants from Remote Islands of Okinawa]</li> <li>JPY3,000</li> </ul> <ul> <li>(Participants from Remote Islands of Okinawa]</li> <li>JPY3,000</li> </ul> <ul> <li>(Participants from Remote Islands of Okinawa]</li> <li>(Pyy3,000</li> <li>(Participants from Remote Islands of Okinawa]</li> <li>(Pointame from Remote Islands of Okinawa</li> <li>(Participants from Remote Islands of Okinawa</li> <li>(Participants from Remote Islands of Okinawa</li> <li>(Participants from Remote Islands of Okinawa</li> <li>(Participants from Remote Islands of Okinawa</li> <li>(Participants from Remote Islands of Okinawa</li> <li>(Participants from Remote Islands of Okinawa</li> <li>(Participants from Remote Islands from Remote Islands from Remote Islands from Remote Islands from Remote Islands from Remote Islands from Remote Islands from R</li></ul>                                                                                                    |
| JPY3,000          Image: Contract of the second second se |
| JPY3,000                                                                                                    |
| JPY3,000<br>Affiliation<br>Ryuha/Kaiha ( Style ) *<br>••Style ••Ryu<br>Dojo Name *<br>•••Dojo<br>Name of your master in Okinawa<br>Ichiro Okinawa                                                                                                    |
| tyuha/Kaiha ( Style ) *<br>••Style ••Ryu<br>bojo Name *<br>•••Dojo<br>lame of your master in Okinawa<br>Ichiro Okinawa                                                                                                    |
| ooStyle ooRyu<br>Dojo Name *<br>□□□Dojo<br>Iame of your master in Okinawa<br>Ichiro Okinawa                                                                                                    |
| ojo Name *<br>□□□Dojo<br>lame of your master in Okinawa<br>Ichiro Okinawa                                                                                                    |
| Iame of your master in Okinawa<br>Ichiro Okinawa                                                                                                    |
| lame of your master in Okinawa<br>Ichiro Okinawa<br>Tournament                                                                                                    |
| Ichiro Okinawa<br>Tournament                                                                                                    |
| ournament                                                                                                    |
|                                                                                                    |
| atagony *                                                                                                    |
| ategory *                                                                                                    |
| Step 1 :                                                                                                    |
| Apply for two categories: [Karate] and [Kobudo] .                                                                                                    |
| Step 2 : [Karate]                                                                                                    |
| Naha-te kei 👻                                                                                                    |
| Step 3:【Kobudo】                                                                                                    |
| Kobudo (Bo) 🗸                                                                                                    |
| Event *                                                                                                    |
| Step 1 :                                                                                                    |
| Shall be between 6 and 7 as of April 1, 2024.                                                                                                    |
| Step 2 :                                                                                                    |
| Boys and Girls I 🗸                                                                                                    |
| ournament Original belt (Obi) *                                                                                                    |
|                                                                                                    |
| 0 (200cm) 🗸                                                                                                    |
|                                                                                                    |
|                                                                                                    |
| Next                                                                                                    |
| Next<br>Back                                                                                                    |

#### (ii) Registration of application information (category, division, event, etc.)

#### (ii) -2: Confirmation of input details.

■Please check the player's participation information (input details).

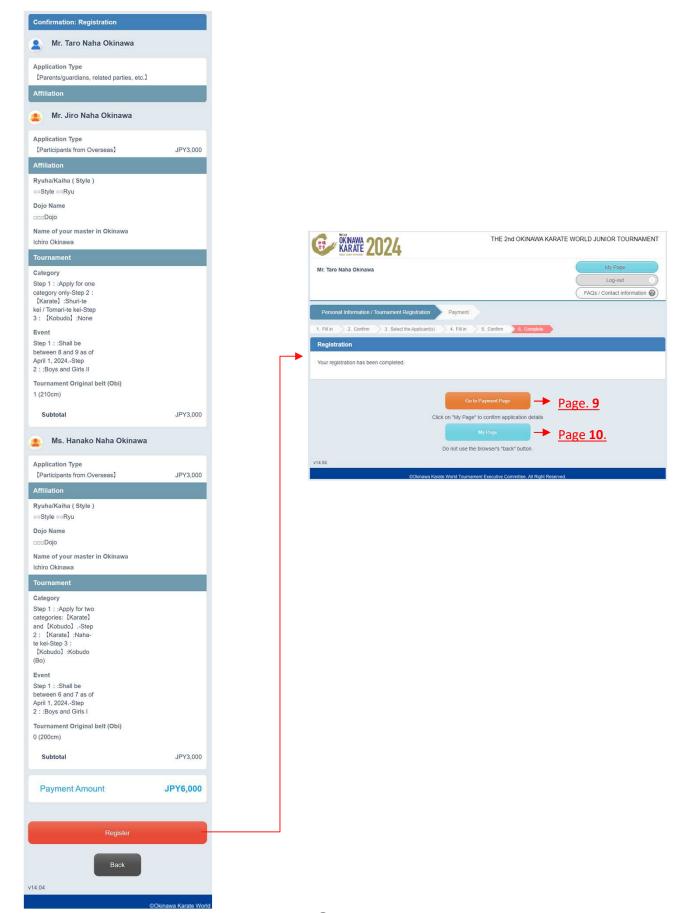

# (iii) Confirm the application information (from 'My Page') and complete payment pro cedures.

(iii)-1: Confirmation of registered details.

■Please check your registered details and proceed to the payment procedure.

| KARATE 2024                                                   | THE 2nd OKINAWA KAR/                                    | ATE WORLD JUNIOR TOURNAMENT                                          |      |                |                    |                    |                      |              |
|---------------------------------------------------------------|---------------------------------------------------------|----------------------------------------------------------------------|------|----------------|--------------------|--------------------|----------------------|--------------|
| Mr. Taro Naha<br>Okinawa                                      |                                                         | My Page<br>Log-out                                                   |      |                |                    |                    |                      |              |
| 1. Fill in ) 2. Confirm 3. Payment                            | 4. Complete                                             | FAGe / Contact information                                           | -    |                |                    |                    |                      |              |
| Payment                                                       |                                                         |                                                                      |      |                |                    |                    |                      |              |
| Please select the items you wish t<br>Tournament Registration | o pay.                                                  |                                                                      |      |                |                    |                    |                      |              |
| Details V                                                     |                                                         | Amount of Payment                                                    |      |                |                    |                    |                      |              |
|                                                               |                                                         | that has been selected JPY0<br>for Processing                        |      |                |                    |                    |                      |              |
|                                                               | Please select the items you wish to pay.                | Amount of Payment<br>that has not been<br>selected for<br>Processing |      |                |                    |                    |                      |              |
|                                                               |                                                         | Payment Total JPY6,000                                               |      | ■Please o      | confirm (√)        | your regis         | stration de          | tails.       |
| About Payment                                                 |                                                         |                                                                      |      |                |                    |                    |                      |              |
|                                                               | I have confirmed application cont                       | ents                                                                 |      | <b>&gt;</b> =  | Accentable         | e credit car       | d compan             | ies include. |
| Select payment method Online settlements                      |                                                         |                                                                      | - /- |                |                    |                    |                      | ies menude.  |
| Credit Card Payment                                           | Crisdit Card                                            |                                                                      | B    | The credit car | ds listed below ca | in de used tó ma   | ike payments.        |              |
| *You can check the credit cards                               | you may use at the following screen.                    |                                                                      |      | VISA           | mostercord         | J <mark>С</mark> В | AMIERICAN<br>INCRESS | Dimers Club  |
|                                                               |                                                         |                                                                      |      | VISA           | MasterCard 0       | JCB                | AMEX                 | Diners Club  |
|                                                               | My Page                                                 | → <u>Page <b>10</b>.</u>                                             |      |                |                    |                    |                      |              |
| 14.04                                                         |                                                         |                                                                      |      |                |                    |                    |                      |              |
|                                                               | ikinawa Karate World Tournament Executive Committee, Al | Right Reserved.                                                      |      |                |                    |                    |                      |              |

### (Other)

#### About My Page

Please check various types of information (personal data, participation application information). \*Various procedures such as 'adding or changing participants', 'payment procedures', 'issuing quotations, invoices, etc.' are available.

To add a participant. Click on 'Additional Participants'.

| г                                     |                                                                                                    | (In case o          | of additions              | or changes | to participants)                                      |                                                                    |
|---------------------------------------|----------------------------------------------------------------------------------------------------|---------------------|---------------------------|------------|-------------------------------------------------------|--------------------------------------------------------------------|
| CE DKINAWA 2                          | 024 THE 2nd OKINAWA KARATE V                                                                                  | ORLD JUNIOR TO      | URNAMENT                  | 1          | 6 IKNAWA 2024                                         | THE 2nd OKINAWA KARATE WORLD JUNIOR TOURNAMENT                     |
| Mr. Taro Naha                         | 1                                                                                                    | Log-ou              | ıt o)                     |            | 2 Registration Informa                                | tion Additional Participants Edit                                  |
| Okinawa                               | Inquiry No.:(000074-0)<br>(Inquiry History)                                                                   | FAQs / Contact      |                           |            | Log-In information Setti                              | ing (ID & Password)                                                |
| -                                     |                                                                                                    | 0                   | •                         | -          | Log-in ID                                             | okinawataro                                                        |
| News and Topics                       |                                                                                                    |                     |                           |            | Password                                              |                                                                    |
| There are no annou                    | incements.                                                                                                    |                     |                           |            | One Time Password                                     |                                                                    |
|                                       |                                                                                                    |                     |                           |            | Do not use one-time pass                              | word.                                                              |
| My Page                               |                                                                                                    |                     | Print                     |            | Representative Informa                                | tion                                                               |
|                                       |                                                                                                    |                     |                           |            | Name                                                  | Taro Naha Okinawa                                                  |
|                                       | O Map to the venue and surrounding area                                                                       | WEB Quot<br>Receipt | ation Invoice             |            | Gender                                                | Male                                                               |
|                                       |                                                                                                    |                     |                           |            | Date of Birth                                         | 01-Jan-2010                                                        |
| E                                     |                                                                                                    |                     |                           |            | Blood type<br>Country of Residence                    | Type A<br>Japan                                                    |
| Add/                                  | Edit Confirm payment status<br>nformation) (payment procedure)                                                | QR Code             |                           |            |                                                       |                                                                    |
| (Personal In                          | (payment procedure)                                                                                           |                     |                           |            | Nationality                                           | Japan                                                              |
| _                                     |                                                                                                    |                     |                           |            | Address 1<br>Address 2                                | e.g. 3F Sannomiya Century Bldg                                     |
| Display operation m                   | ethod 💛                                                                                                    |                     |                           |            | City/State/Prefecture                                 | e.g. 83 Kyomachi Chuo-ku<br>e.g. Kobe, Hyago                       |
| Application Status                    |                                                                                                    |                     |                           |            | Phone Number                                          | Country code:+81                                                   |
| Application Status                    |                                                                                                    |                     |                           |            |                                                       | 123-456-7890                                                       |
| Tournament Registra                   | ation                                                                                                    |                     | Procedure                 |            | E-mail Address                                        | kujranokoe00@gmail.com                                             |
| There is/are current                  | tly 1 application item(s).                                                                                    |                     |                           |            | About Participation                                   |                                                                    |
| Application Deta                      | alle                                                                                                    | Registration Date   | Fee                       |            | Publication of Photographs,<br>etc. on Websites, etc. | l agree.                                                           |
|                                       |                                                                                                    |                     | JPY6.000                  |            | Contact Information                                   |                                                                    |
|                                       | kinawa(Applicant(s))<br>e:【Parents/guardians, related parties, etc.】                                          | 07-Nov-2023         | JPY6,000                  |            |                                                       |                                                                    |
| Mr. Jiro Naha Oki                     | inawa(Mr. Taro Naha Okinawa:Participant(s))                                                                   |                     |                           |            | E-mail Address                                        | E-mail Address                                                     |
|                                       | ticipation Type : [Participants from Overseas]<br>o 1 : Apply for one category only-Step 2 : [Karate] :Shuri- |                     |                           |            | 🙎 Participant Informati                               | on Edit Delete                                                     |
| te kei / Tomari-te                    | kei-Step 3 : [Kobudo] :None                                                                                   |                     |                           |            | Representative Informa                                | tion                                                               |
| Event : Step 1 :<br>2 : :Boys and Gir | : Shall be between 8 and 9 as of April 1, 2024Step<br>ts II                                                   |                     |                           |            | Name                                                  | Jiro Naha Okinawa                                                  |
| Tournament Ori                        | iginal belt (Obi) : 1 (210cm)                                                                                 |                     |                           |            | Gender                                                | Male                                                               |
|                                       | a Okinawa(Mr. Taro Naha Okinawa:Participant(s))<br>ticipation Type : 【Participants from Overseas】             |                     |                           |            | Date of Birth                                         | 01-Jan-2015                                                        |
|                                       | 0.1 : Apply for two categories: [Karate] and [Kobudo]                                                         |                     |                           |            | Blood type                                            | Туре В                                                             |
|                                       | a] :Naha-te kei-Step 3 : [Kobudo] :Kobudo (Bo)                                                                |                     |                           |            | Country of Residence                                  | Japan                                                              |
| 2 : :Boys and Gir                     | : Shall be between 6 and 7 as of April 1, 2024Step<br>is I                                                    |                     |                           |            | a Participant Informati                               | or Edt Delete                                                      |
| Tournament Ori                        | iginal belt (Obi) : 0 (200cm)                                                                                 |                     |                           |            | Representative Informa                                | tion                                                               |
| Confirmation                          | Edit Cancel                                                                                                   |                     |                           |            | Name                                                  | Hunako Naha Okinawa                                                |
|                                       |                                                                                                    |                     |                           |            | Gender                                                | Female                                                             |
|                                       |                                                                                                    |                     |                           |            | Date of Birth                                         | 01-Jan-2018                                                        |
|                                       |                                                                                                    | Payment Amount      | JPY6,000<br>Unfinished    |            | Blood type                                            | Type O                                                             |
|                                       |                                                                                                    |                     | (There are<br>outstanding |            | Country of Residence                                  | Japan                                                              |
| New/Addition<br>Application           | al Purchase all reservations Cancel all reservat                                                              | Payment             | tion Sheet                |            |                                                       | Quer                                                               |
| Application                           |                                                                                                    |                     |                           |            |                                                       |                                                                    |
|                                       |                                                                                                    |                     |                           |            | lf yo                                                 | ou want to change the registered<br>ails, click on <b>'Edit'</b> . |
|                                       | Purchase all reservations Cancel all r                                                                        | eservations         |                           |            | Mag det                                               | ails, click on <b>'Edit'</b> .                                     |
|                                       |                                                                                                    |                     |                           |            | $\sim$                                                |                                                                    |
| v14.04                                |                                                                                                    |                     |                           |            |                                                       |                                                                    |
|                                       |                                                                                                    |                     |                           | 1          |                                                       |                                                                    |

#### For enquiries about participation applications, please contact

Okinawa Karate World Tournament Management Support Team (JTB OKINAWA, INC.) TEL:+81-80-8017-5428 E-Mail:karate-wt@okw.jtb.jp Opening hours:9:30-17:00 (Weekdays ONLY)